# Recherche Operationnelle : Introduction aux graphes

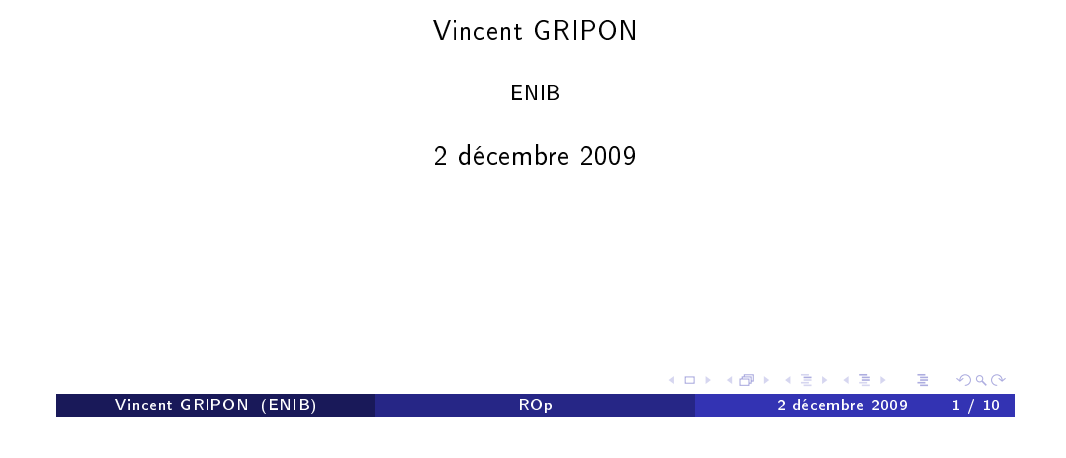

# Formalisation

#### **Notations**

- $\bullet$  On notera  $SP(i, j, k)$  la longueur du plus court chemin reliant i à j et passant uniquement par des sommets de numéro  $\leq k$ ,
- **•** Pour rappel,  $\delta(i, i)$  est la valeur associée à l'arrête reliant le sommet *i* au sommet  $j(\delta(i, j) = +\infty$  si pas d'arrête).

#### Identités

- $\bullet$   $SP(i, i, 0) = \delta(i, i),$
- $\bullet$   $SP(i, j, k + 1) = \min (SP(i, j, k), SP(i, k + 1, k) + SP(k + 1, j, k)).$

# Algorithme Roy-Warshall (Floyd-Warshall):

#### Objectif

Trouver l'ensemble des chemins les plus courts reliant des sommets deux à deux dans un graphe orienté valué ne contenant pas de cycle absorbant.

#### Cycles absorbants

- Cycle de poids strictement négatif.
- L'existence d'un tel cycle est en contradiction avec l'existence de chemins les plus courts. . .
- Donc Roy-Warshall fonctionne dès que le problème est bien posé !

#### Idée

Démarche itérative en grossissant progressivement l'ensemble des sommets par lesquels l'algorithme s'autorise à passer.

Vincent GRIPON (ENIB) ROP 2 décembre 2009

# Algorithme

<span id="page-0-0"></span>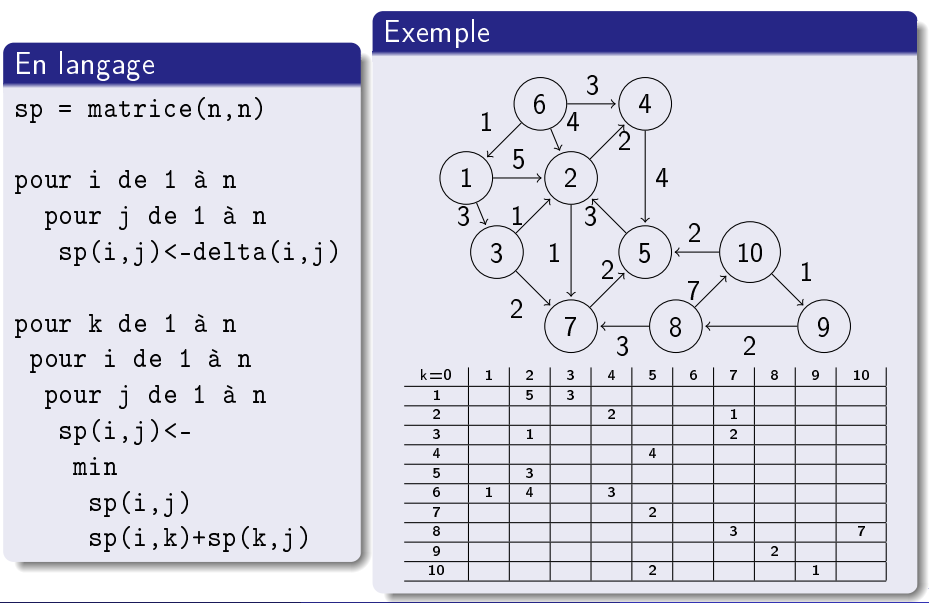

 $\overline{1}$   $\overline{1}$   $\overline{$ 

# Algorithme

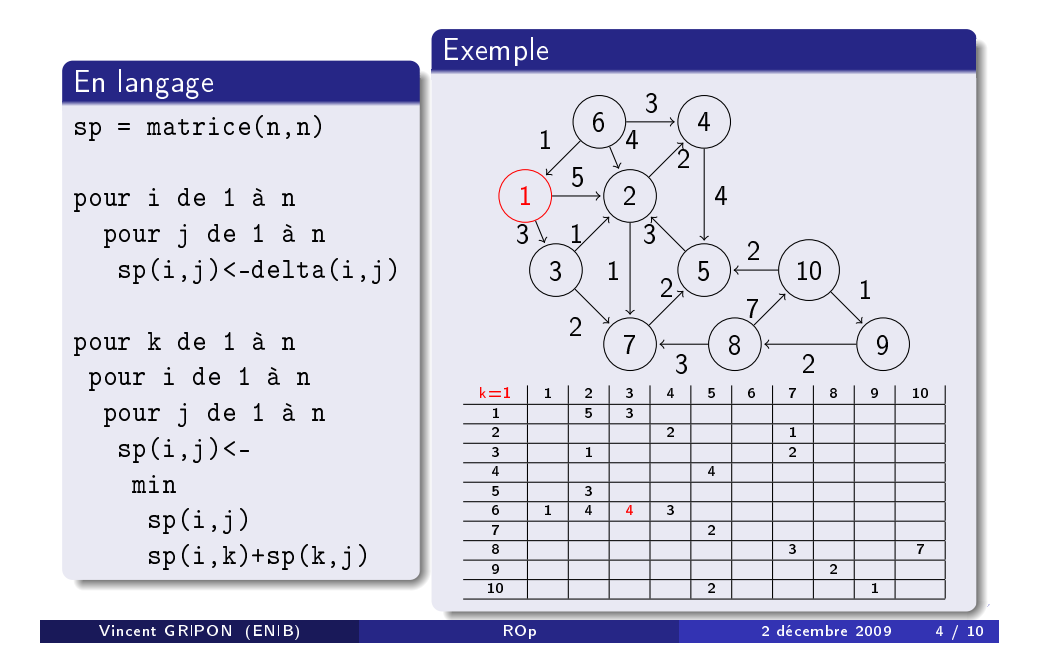

# Algorithme

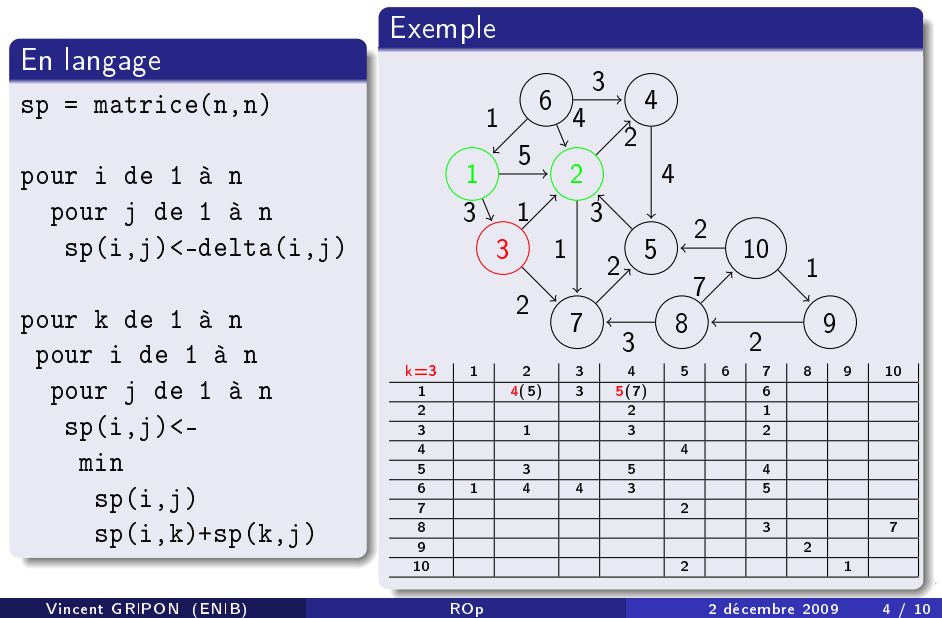

# Algorithme

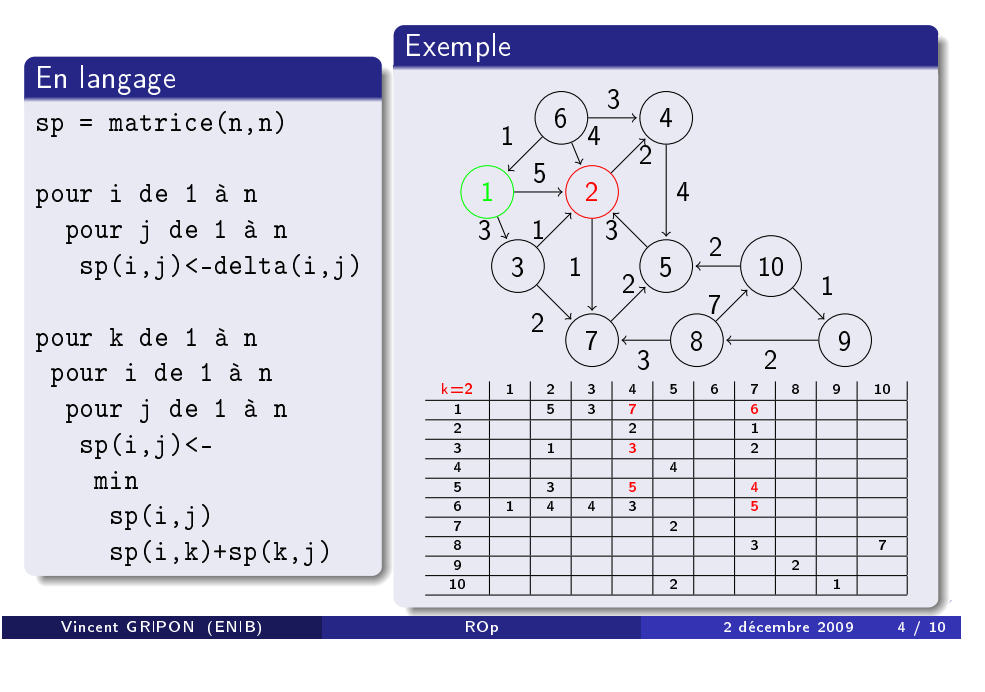

# Algorithme

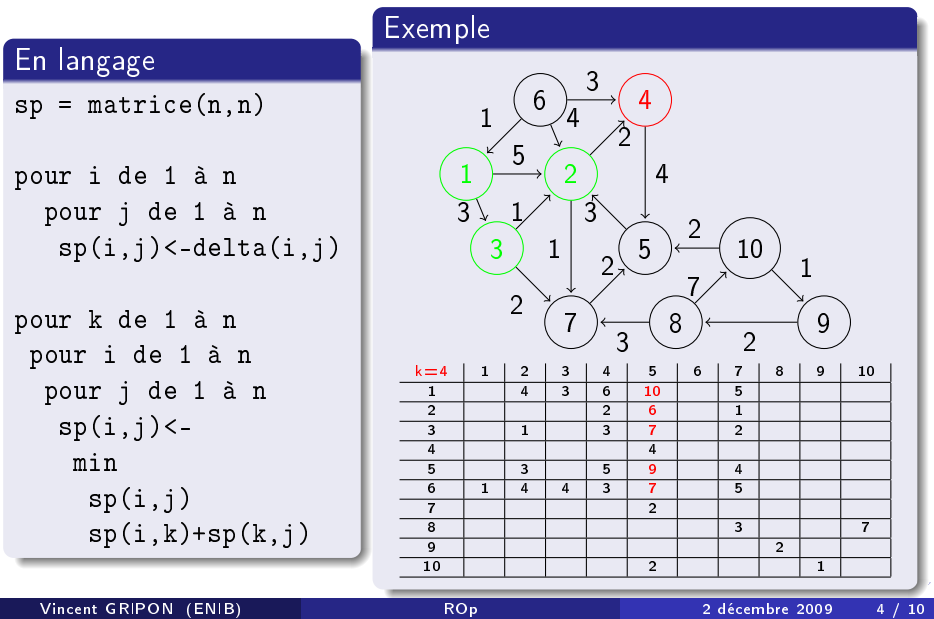

# Algorithme

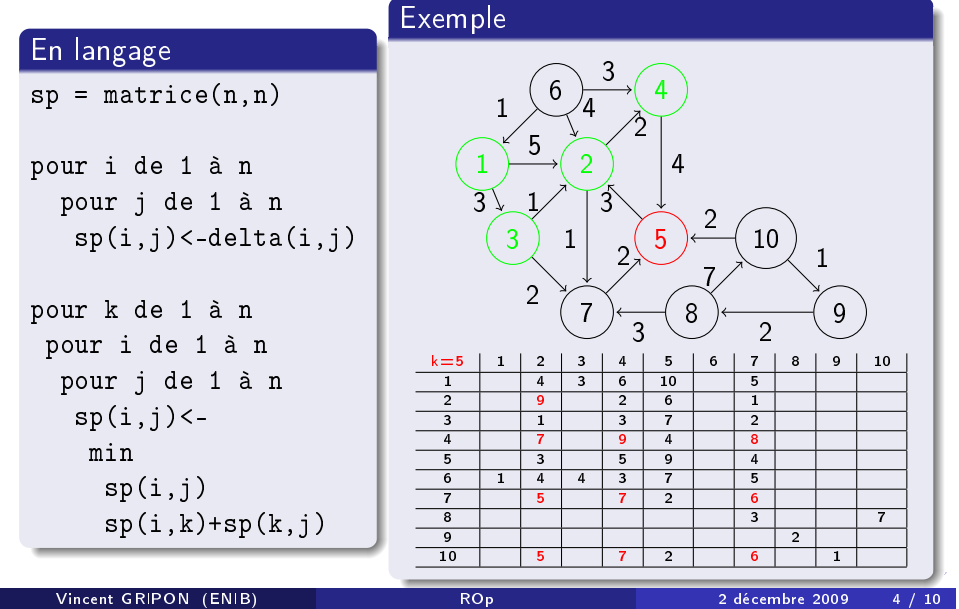

# Algorithme

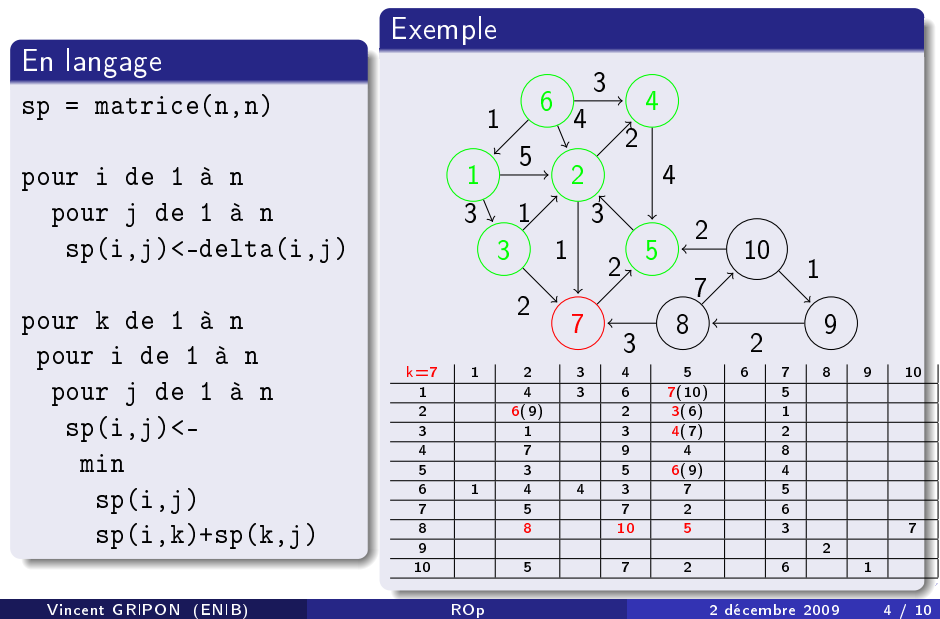

# Algorithme

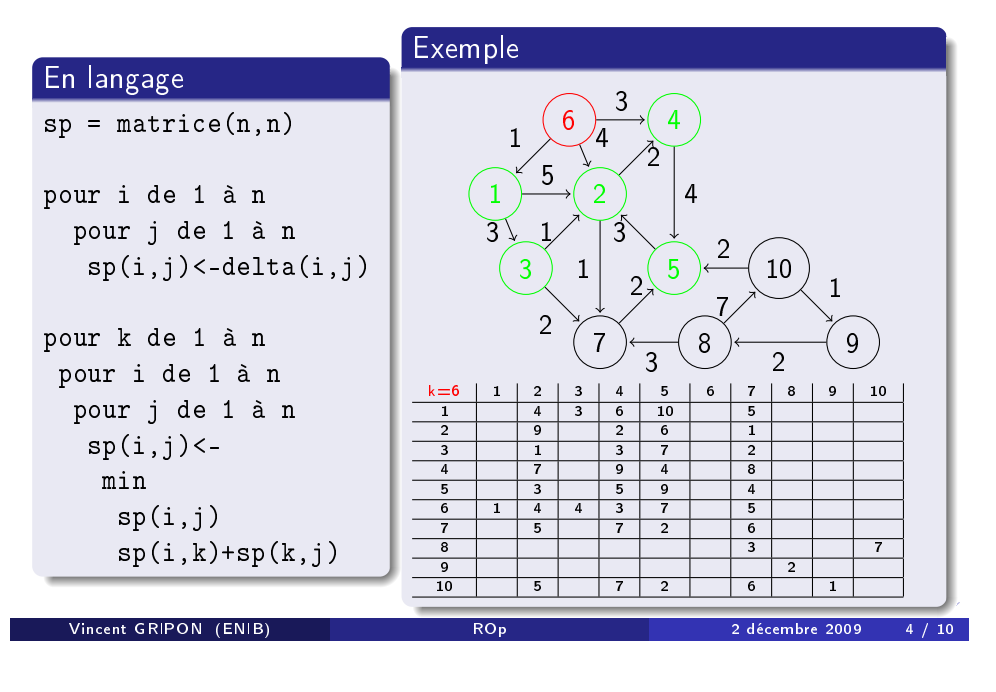

# Algorithme

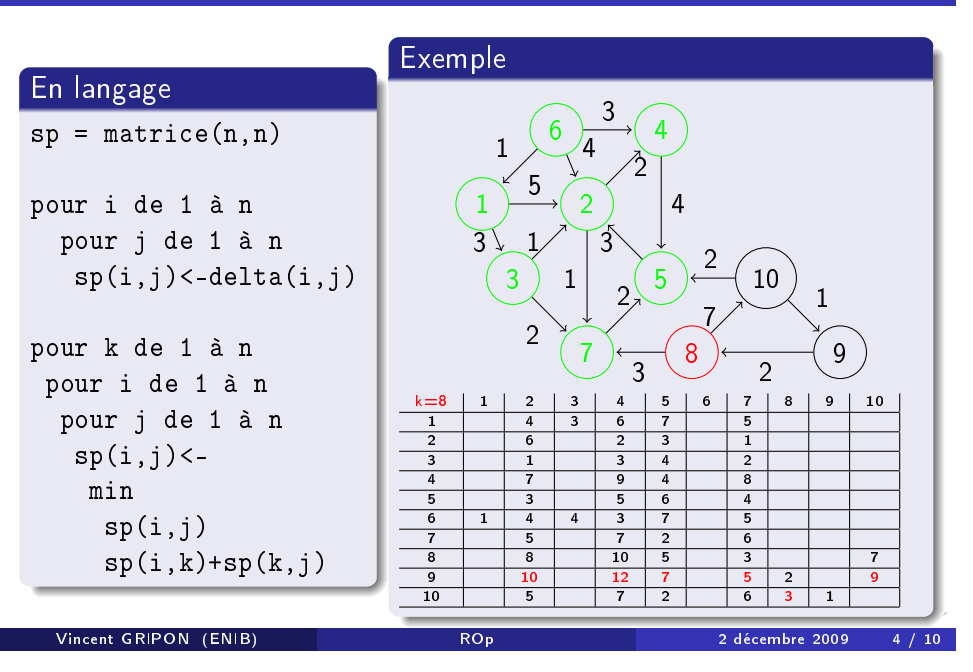

# Algorithme

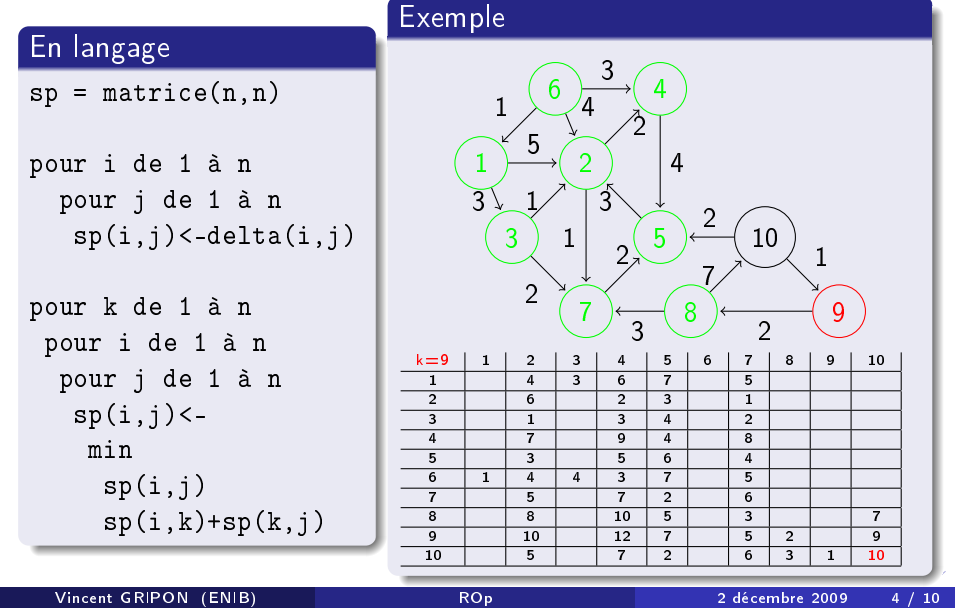

# Algorithme

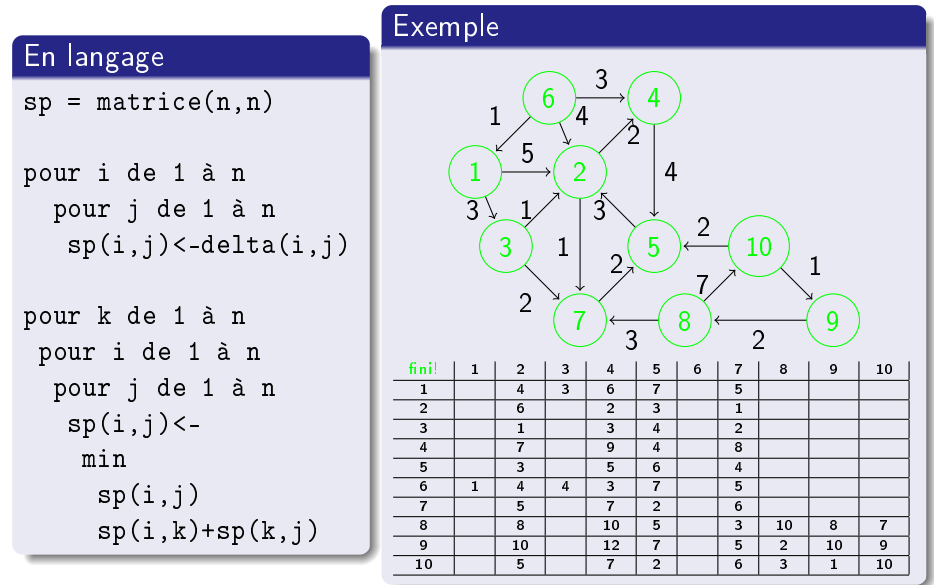

# Algorithme

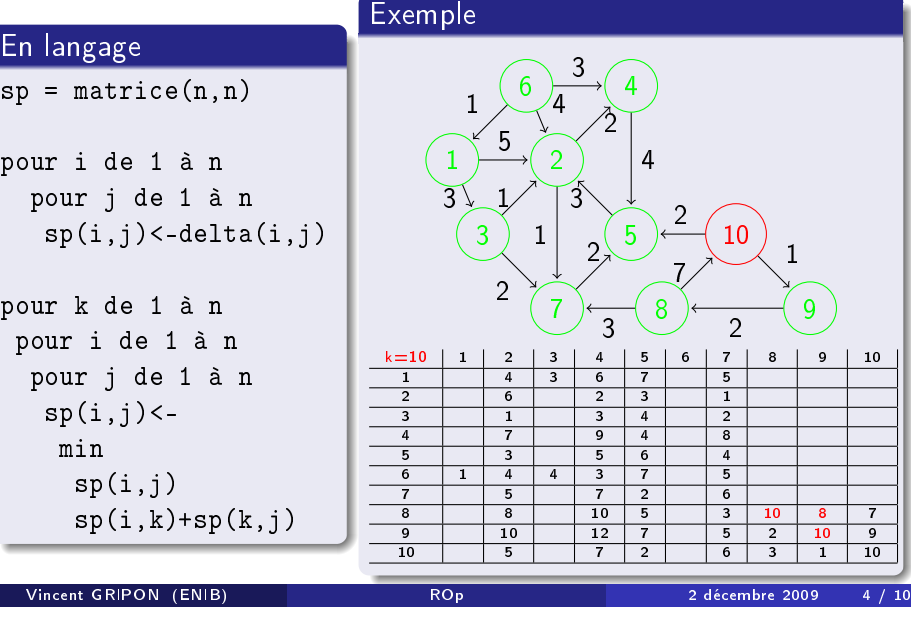

# Remarques

### Complexité

- Trois boucles de taille n ->  $O(n^3)$ ,
- · Optimisations existantes pour réduire le coefficient 3 à des valeurs plus faibles (2 et quelques),
- Faisable sur un graphe de taille raisonable:

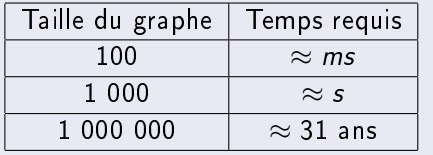

#### **Objectifs**

- Trouver les chemins les plus courts entre un noeud et l'ensemble des noeuds accessibles à partir de celui-ci,
- Cette fois ci, le graphe ne doit comporter que des valuations positives.

#### Idée

- Construire l'ensemble des chemins des plus courts au plus longs. . .
- Donc sorte de parcours en largeur prenant en compte les valuations des arrêtes.
- Autre vision : innondation du graphe à partir d'un point source.

### Idée plus en détail

#### Vision

- L'ensemble des sommets est divisé en deux:
	- Les sommets déjà considérés,
	- Ceux qui n'ont pas encore été visités.
- Heuristique sur le choix du prochain sommet à visiter:
	- Dijkstra considère le sommet le plus proche.

### Pourquoi ça marche ?

L'ensemble des noeuds est visité par chemin de taille croissante,

Vincent GRIPON (ENIB) ROp 2 décembre 2009

- **Tous les chemins sont considérés.**
- Le plus court chemin est donc rencontré pour tout noeud accessible.

#### Vincent GRIPON (ENIB) ROp 2 décembre 2009 6 / 10

K ロ ▶ K @ ▶ K 글 ▶ K 글 ▶ │ 글 │ K) Q Q

## Algorithme

#### En langage

```
distance = matrix(c)pour tout successeur s du noeud source
 distances(s)<-delta(noeud source,s)
pour tous les autres s
  distances(s)<-infini
\text{tas } t = \text{tas}(n)tant que t non vide
  prendre n noeud de t de distance minimale
    t = t privé de n
    si distance(n)=infini alors stop
    pour tous les successeurs s de n
      distance(s)<-
        min
          distance(s)
          distance(n)+delta(n,s)
```
# Exemple

#### Sur le même graphe  $1 \rightarrow 2$ 3 4 5 6  $7 \rightarrow 8$ 10 9 Noeuds restants  $\vert 3 \vert$ Distances  $\vert$  3 Noeuds visités **Distances** 5 3  $\overline{c}$ 1 1 2 4 3 2 1 3 4 7 3 1  $\mathfrak{D}$ 2

K ロ ▶ K 個 ▶ K 글 ▶ K 글 ▶ │ 글 │ K 9 Q Q

### Exemple

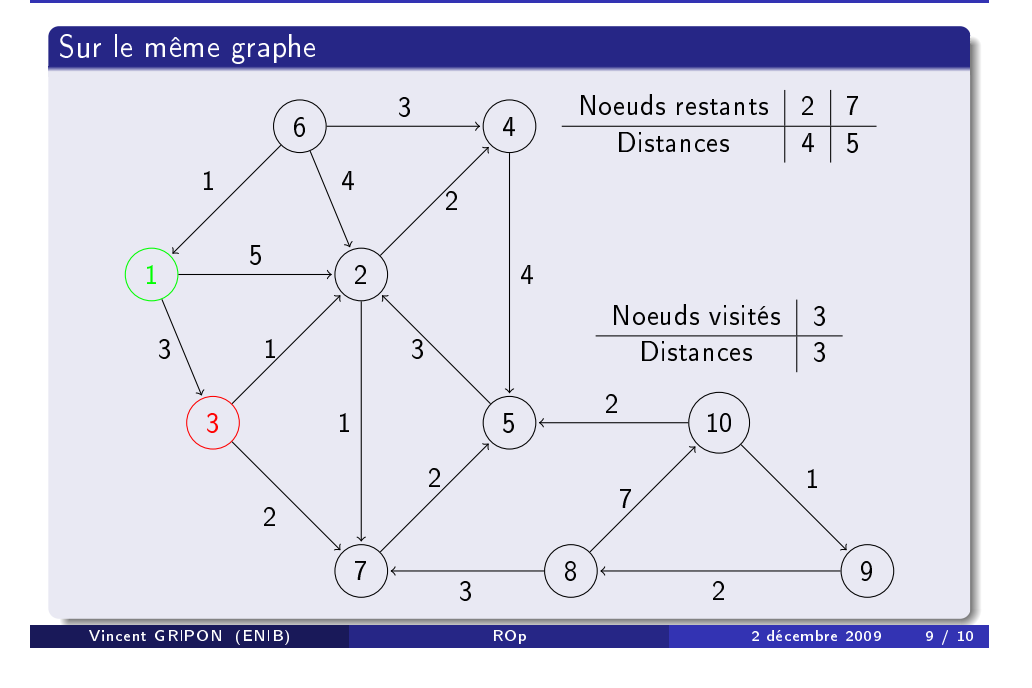

## Exemple

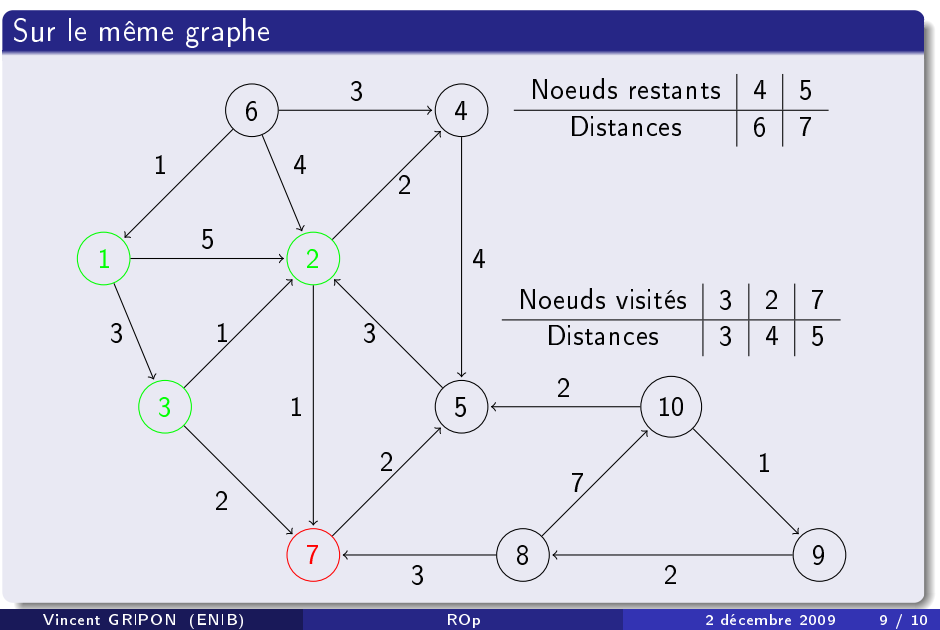

# Exemple

### Sur le même graphe

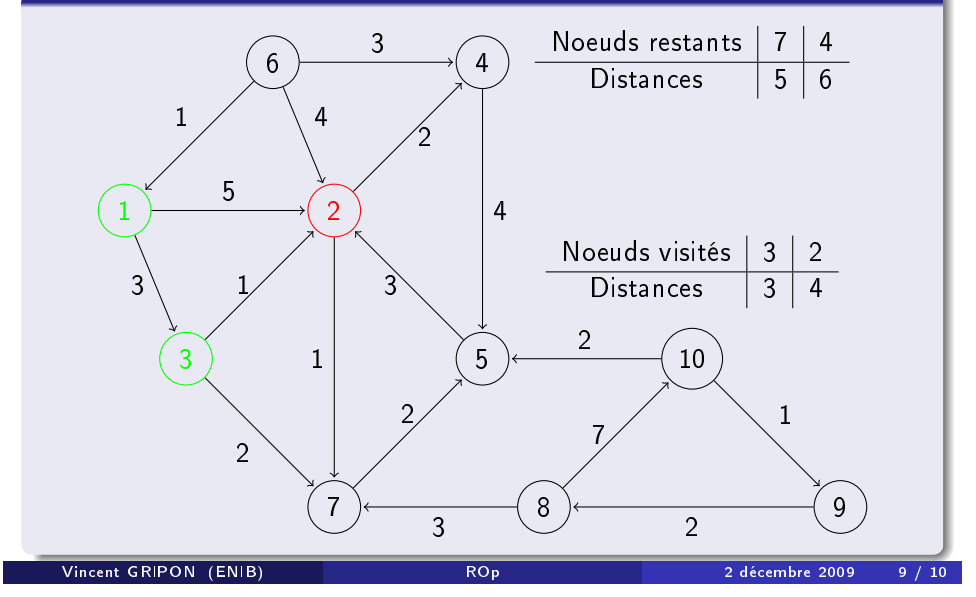

# Exemple

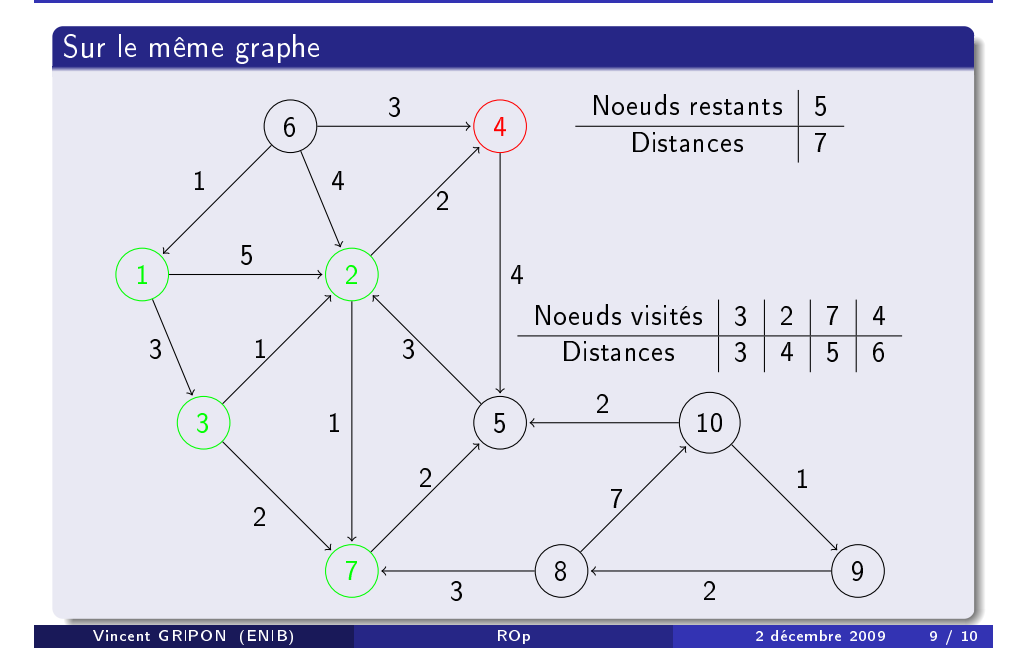

### Exemple

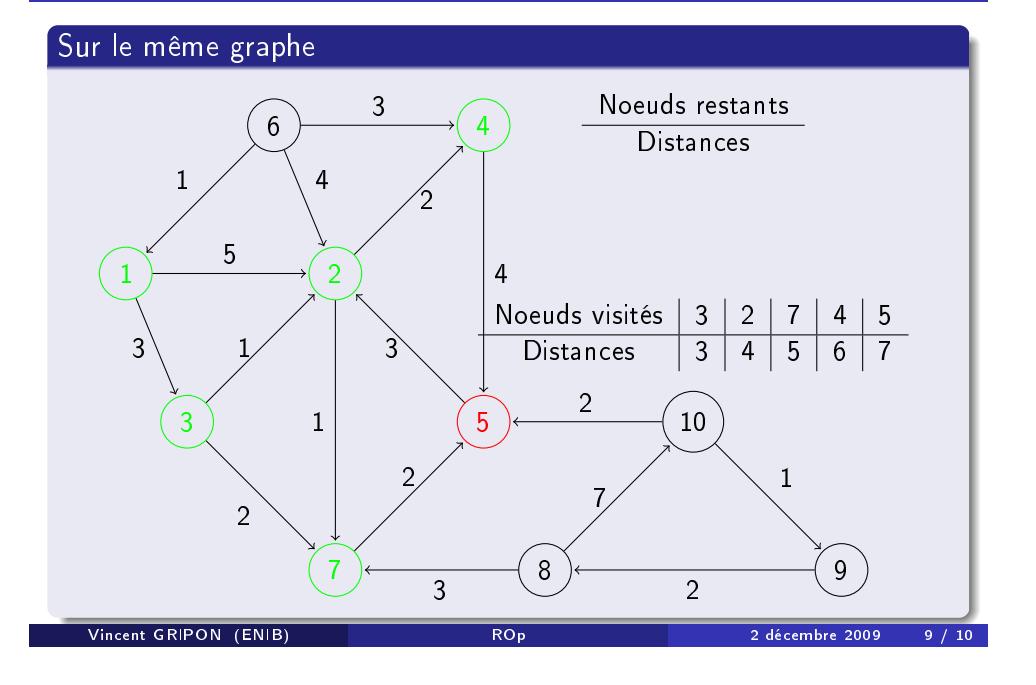

## Exemple

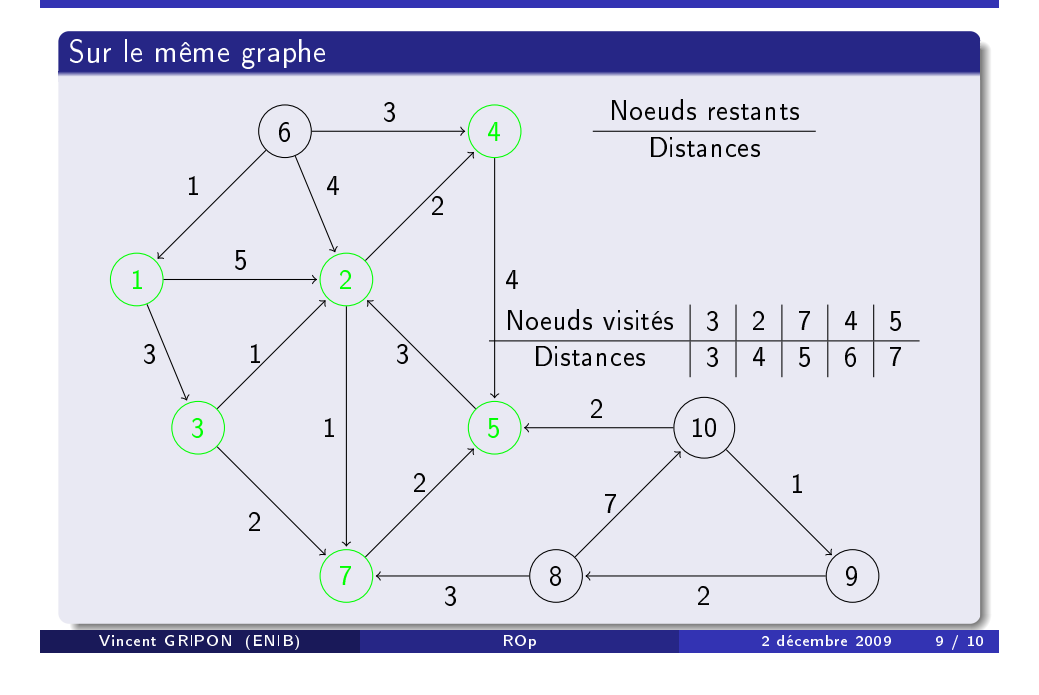

### Remarques

### Complexité

Avec une structure de donnée bien choisie:  $O(n^2)$ ,

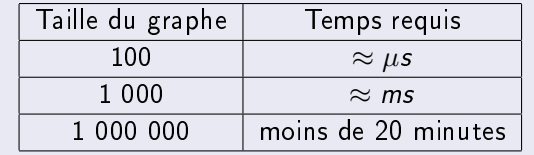

 $\bullet$  Si le graphe possède peu d'arrêtes  $(m)$ ,  $O(m + nln(n))$ ,

### Autres remarques

- Si l'on cherche seulement le chemin le plus court reliant deux noeuds, on peut stopper l'algorithme prématurément lorsqu'il a visité le noeud cible.
- <span id="page-6-0"></span>Lors de la mise à jour du tableau des distances, on peut mettre à jour une table de routage permettant de retenir le chemin à prendre.